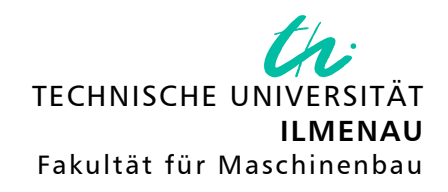

## Themennummer: 183

## Projektseminar

Aufbau und Inbetriebnahme eines digitalen Profilprojektors DPP

## Aufgabenstellung:

Für die Lösung von Aufgaben der messtechnischen Qualitätssicherung in der Produktion stehen eine Reihe leistungsfähiger Systeme auf der Grundlage der industriellen Bildverarbeitung zur Verfügung. Zur Erfassung von größeren Messobjekten werden dabei häufig Bildaufnahme- und Antriebssysteme kombiniert. Die technische Entwicklung erlaubt aber inzwischen auch Lösungen, die durch die Kombination von großflächigem Objektiv und hochauflösender Kamera auf Antriebe in der Objektebene verzichten. Da dieses Merkmal auch kennzeichnend für die früheren optischen Profilprojektoren war, wurde der Begriff übernommen und als "Digitaler Profilprojektor" neu eingeführt. Durch Ergänzung eines bereits erstellten Grundaufbaus mit Lichttisch und Kamera ist ein digitaler Profilprojektor aufzubauen und dessen Messunsicherheit theoretisch und experimentell nach der Vorgabe der metrischen Abnahme von Messgeräten zu bestimmen.

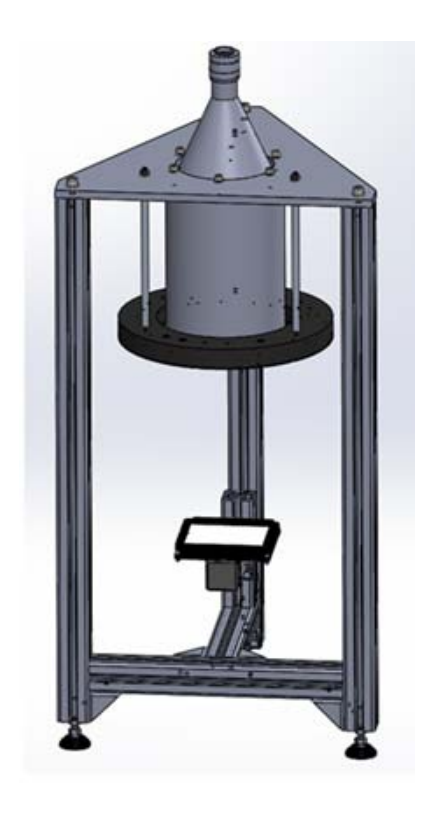

Abb. 1: Grundaufbau des DPP

## Inhaltliche Schwerpunkte:

- < Zusammenstellung der ergänzenden Komponenten
- < Montage der Durchlichtbeleuchtung und der Kamera
- < Aufbau und Inbetriebnahme des digitalen Profilprojektors
- < Inbetriebnahme der Recheneinheit VICOSYS
- < Metrischer Test mit ausgewählten Normalen (Kreis-Schablone)
- < Dokumentation der Ergebnisse

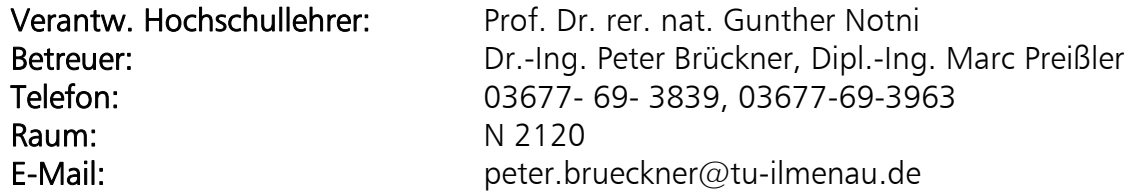